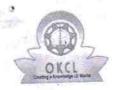

## eVidyalaya Half Yearly Report

Department of School & Mass Education, Govt. of Odisha

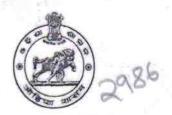

04/08/2018

| U_DISE:<br>21210511303    | District : KANDHAMAL                   | Block : K.NUAGAM   |
|---------------------------|----------------------------------------|--------------------|
|                           | 000-00-00 00:00:00 (37220)             |                    |
| The state of              | er e e e e e e e e e e e e e e e e e e |                    |
|                           | general_info                           |                    |
| » Half Yearly Report No   |                                        | 9                  |
| » Half Yearly Phase       |                                        | 1                  |
| » Implementing Partner    |                                        | IL&FS ETS          |
| » Half Yearly Period from |                                        | 04/02/2018         |
| » Half Yearly Period till |                                        | 10/01/2018         |
| » School Coordinator Name |                                        | PUSPANJAL<br>SAGAR |
|                           | Leaves taken for the followin          | g Month            |
| » Leave Month 1           |                                        | April              |
| » Leave Days1             |                                        | 0                  |
| » Leave Month 2           |                                        | May                |
| » Leave Days2             |                                        | 0                  |
| » Leave Month 3           |                                        | June               |
| » Leave Days3             |                                        | 0                  |
| » Leave Month 4           |                                        | July               |
| » Leave Days4             |                                        | 0                  |
| » Leave Month 5           |                                        | August             |
| » Leave Days5             |                                        | 0                  |
| » Leave Month 6           |                                        | September          |
| » Leave Days6             |                                        | 0                  |
| » Leave Month 7           |                                        | October            |
| » Leave Days7             |                                        | 0                  |
|                           | Equipment Downtime De                  | etails             |
| » Equipment a             | re in working condition?               | Yes                |
|                           | 4 Working Days                         | No                 |
| » Action after 4          | working days are over for Equipment    |                    |
|                           | Training Details                       |                    |
| » Refresher tra           | ining Conducted                        | Yes                |
|                           |                                        |                    |

» Refresher training Conducted Date

| If No; Date for next month  Educational content Detai                                                                                                    | IS               |
|----------------------------------------------------------------------------------------------------|------------------|
| e Content installed?                                                                                                    | Yes              |
| SMART Content with Educational software?                                                                                                    | Yes              |
| Stylus/ Pens                                                                                                    | Yes              |
| USB Cable                                                                                                    | Yes              |
| Software CDs                                                                                                    | Yes              |
| User manual                                                                                                    | Yes              |
| Recurring Service Detai                                                                                                    | ls               |
| Register Type (Faulty/Stock/Other Register)                                                                                                    | YES              |
| Register Type (Faulty/Otoolo State State S | 1                |
| Blank Sheet of A4 Size                                                                                                    | Yes              |
| A4 Blank Sheet Quantity Consumed                                                                                                    | 2500             |
|                                                                                                    | Yes              |
| Cartridge     Cartridge Quantity Consumed                                                                                                    | 1                |
| » USB Drives                                                                                                    | Yes              |
| » USB Drives Quantity Consumed                                                                                                    | 1                |
| » OSB Drives Quantity Consumou  » Blank DVDs Rewritable                                                                                                    | Yes              |
| » Blank DVD-RW Quantity Consumed                                                                                                    | 25               |
| » White Board Marker with Duster                                                                                                    | Yes              |
| » Quantity Consumed                                                                                                    | 06               |
| » Electricity bill                                                                                                    | Yes              |
| » Internet connectivity                                                                                                    | Yes              |
| » Reason for Unavailablity                                                                                                    |                  |
| Electrical Meter Reading and Generat                                                                                                    | or Meter Reading |
|                                                                                                    | 2627             |
| » Generator meter reading                                                                                                    | 645              |
| » Electrical meter reading                                                                                                    |                  |
| Equipment replacement d                                                                                                    |                  |
| » Replacement of any Equipment by Agency                                                                                                    | No               |
| » Name of the Equipment                                                                                                    |                  |
| Theft/Damaged Equipm                                                                                                    | nent             |
| » Equipment theft/damage                                                                                                    | No               |
| » If Yes; Name the Equipment                                                                                                    |                  |
| Lab Utilization details                                                                                                    | S                |
| » No. of 9th Class students                                                                                                    | 125              |
| » 9th Class students attending ICT labs                                                                                                    | 125              |
| » No. of 10th Class students                                                                                                    | 105              |
| » 10th Class students attending ICT labs                                                                                                    | 105              |
| No. of hours for the following month la                                                                                                    | *********        |
|                                                                                                    | April            |
| » Month-1                                                                                                    | April            |

|                                           | 45                                                                                                    |
|-------------------------------------------|----------------------------------------------------------------------------------------------------|
| Hours1                                    | May 06 June 34 July 60 August 62 September 59                                                                                                    |
| Month-2                                   |                                                                                                    |
| Hours2                                    |                                                                                                    |
| Month-3                                   |                                                                                                    |
| Hours3                                    |                                                                                                    |
| Month-4                                   |                                                                                                    |
| Hours4                                    |                                                                                                    |
| Month-5                                   |                                                                                                    |
| Hours5                                    |                                                                                                    |
| Month-6                                   |                                                                                                    |
| » Hours6                                  | October                                                                                                    |
| » Month-7                                 | 04                                                                                                    |
| » Hours7 Server & Node Downtime details   |                                                                                                    |
|                                           |                                                                                                    |
| » Server Downtime Complaint logged date1  |                                                                                                    |
| » Server Downtime Complaint Closure date1 |                                                                                                    |
| » Server Downtime Complaint logged date2  |                                                                                                    |
| » Server Downtime Complaint Closure date2 |                                                                                                    |
| » Server Downtime Complaint logged date3  |                                                                                                    |
| » Server Downtime Complaint Closure date3 | 0                                                                                                    |
| » No. of Non-working days in between      | 0                                                                                                    |
| » No. of working days in downtime         | CANAL PRODUCTION OF THE PARTY OF THE PARTY O |
| Stand alone PC downtime details           | S                                                                                                    |
| » PC downtime Complaint logged date1      |                                                                                                    |
| » PC downtime Complaint Closure date1     |                                                                                                    |
| » PC downtime Complaint logged date2      |                                                                                                    |
| » PC downtime Complaint Closure date2     |                                                                                                    |
| » PC downtime Complaint logged date3      |                                                                                                    |
| » PC downtime Complaint Closure date3     | ***************************************                                                                                                    |
| » No. of Non-working days in between      | 0                                                                                                    |
| » No. of working days in downtime         | 0                                                                                                    |
| UPS downtime details                      |                                                                                                    |
| » UPS downtime Complaint logged date1     |                                                                                                    |
| » UPS downtime Complaint Closure date1    |                                                                                                    |
| » UPS downtime Complaint logged date2     |                                                                                                    |
| » UPS downtime Complaint Closure date2    |                                                                                                    |
| » UPS downtime Complaint logged date3     |                                                                                                    |
| » UPS downtime Complaint Closure date3    |                                                                                                    |
| » No. of Non-working days in between      | 0                                                                                                    |
| » No. of working days in downtime         | 0                                                                                                    |
| Genset downtime details                   |                                                                                                    |

| UPS downtime Complaint logged date1                                                                                                    |                                                                                                    |
|----------------------------------------------------------------------------------------------------|----------------------------------------------------------------------------------------------------|
| Line Journtime Complaint Closure and                                                                                                    |                                                                                                    |
| ttime Complaint logged and                                                                                                    |                                                                                                    |
| LIDO dountime Complaint Closure and                                                                                                    |                                                                                                    |
| » UPS downtime Complaint logged date3  » UPS downtime Complaint logged date3                                                                                                    |                                                                                                    |
| » UPS downtime Complaint Closure date3                                                                                                    | 0                                                                                                    |
| » UPS downtime complaint  » No. of Non-working days in between                                                                                                    | 0                                                                                                    |
| » No. of Non-working days in downtime                                                                                                    |                                                                                                    |
| » No. of working days in downtime  Integrated Computer Projector downti                                                                                                    | me details                                                                                                    |
| Integrated compared date1                                                                                                    |                                                                                                    |
| » Projector downtime Complaint logged date1                                                                                                    |                                                                                                    |
|                                                                                                    |                                                                                                    |
| Jamestime Loffiplatific 1999                                                                                                    |                                                                                                    |
| · · · · · · · · · · · · · · · · · · ·                                                                                                    |                                                                                                    |
| i mimo ( omnialiti loggoo                                                                                                    |                                                                                                    |
| Designator downtime Complaint Closure                                                                                                    | 0                                                                                                    |
| " No of Non-working days in between                                                                                                    | 0                                                                                                    |
| . : device in downline                                                                                                    |                                                                                                    |
| Printer downtime details                                                                                                    |                                                                                                    |
| » Printer downtime Complaint logged date1                                                                                                    |                                                                                                    |
| L- downtime (.Offipialit Olovai                                                                                                    |                                                                                                    |
| - : La dountime Complaint logged date                                                                                                    |                                                                                                    |
| Distantime Complaint Closure auto                                                                                                    | an Distance and State of the State of the St |
| a : tes downtime Complaint logged data                                                                                                    | 00070-7070-000                                                                                                    |
| " Printer downtime Complaint Closure dates                                                                                                    | 0                                                                                                    |
| » No. of Non-working days in between                                                                                                    | 0                                                                                                    |
|                                                                                                    | the dotails                                                                                                    |
| » No. of working days in downline  Interactive White Board (IWB) dov                                                                                                    | vntime details                                                                                                    |
| » IWB downtime Complaint logged date1                                                                                                    |                                                                                                    |
| » IWB downtime Complaint Closure date1                                                                                                    |                                                                                                    |
| » IWB downtime Complaint logged date2                                                                                                    |                                                                                                    |
| » IWB downtime Complaint Closure date2                                                                                                    |                                                                                                    |
| » IWB downtime Complaint logged date3                                                                                                    |                                                                                                    |
| » IWB downtime Complaint Closure date3                                                                                                    | ***************************************                                                                                                    |
| » No. of Non-working days in between                                                                                                    | 0                                                                                                    |
| » No. of working days in downtime                                                                                                    | 0                                                                                                    |
| » No. of working days in demonstration of working days in demonstration of the properties of the properties of the properti | details                                                                                                    |
|                                                                                                    | 44545                                                                                                    |
| » stabilizer downtime Complaint logged date1                                                                                                    |                                                                                                    |
| » stabilizer downtime Complaint Closure date1                                                                                                    |                                                                                                    |
| » stabilizer downtime Complaint logged date2                                                                                                    |                                                                                                    |
| » stabilizer downtime Complaint Closure date2                                                                                                    |                                                                                                    |
| » stabilizer downtime Complaint logged date3                                                                                                    |                                                                                                    |

| » stabilizer downtime Complaint Closure date3 |                        |
|-----------------------------------------------|------------------------|
| » stabilizer downtime down in hetween         | 0                      |
| » No. of Non-working days in between          | 0                      |
| » No. of working days in downtime             | horal downtime details |
| Switch, Networking Components and other penp  | neral downtime dotains |
| » peripheral downtime Complaint logged date1  |                        |
| » peripheral downtime Complaint Closure date1 |                        |
| » peripheral downtime Complaint logged date2  |                        |
| » peripheral downtime Complaint Closure date2 |                        |
| » peripheral downtime Complaint logged date3  |                        |
| » peripheral downtime Complaint Closure date3 |                        |
| » peripheral downline complaint               | 0                      |
| » No. of Non-working days in between          | 0                      |
| » No. of working days in downtime             | B 13 15 15 15          |

Headmistress
Govt. (SSD) Girls' High School
Kudutuli, Kandhamal
Signature of Head Master/Mistress with Seal